# LuaQuotes: A package for smart quotation marks

# Elijah Z Granet<sup>∗</sup>

12 December 2022 Version 1.2.2

**Contents**

<sup>∗</sup>e-mail: [ezg21@cantab.ac.uk](mailto:ezg21@cantab.ac.uk)

### **1 Overview**

#### **1.1 Purpose**

This package provides a function to automatically have 'smart quotes' in LuaL<sup>T</sup>EX. By 'smart quotes', I refer to the automatic insertion of curved or 'typographer's' quotation marks when the user types straight quotation marks. The below figure illustrates the distinction in English typography:

```
User input Smart Quotes Off Smart Quotes On
"Howdy!" "Howdy!" "Howdy!"
'Don't!' 'Don't!' 'Don't!'
```
### **2 Smart quotes**

### **2.1 Options**

The default option, for English quotation marks, is called by:

\usepackage{luaquotes}

The French and German options, for those languages' punctuation, are called by the following respective commands.

```
\usepackage[fr]{luaquotes} %French
\usepackage[de]{luaquotes} % German
\usepackage[degm]{luaquotes} % German with French-style quotes
```
#### **2.1.1 English Features**

The English features are designed to smartly recognise English punctuation:

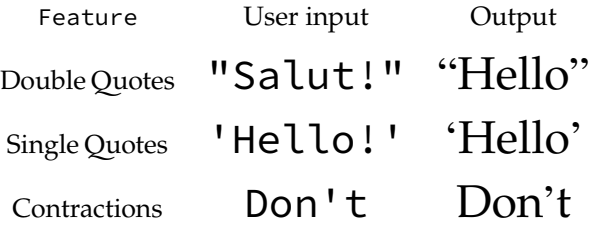

#### **2.1.2 French option**

The French option produces the following output, including the extra space around punctuation prescribed by French typography:

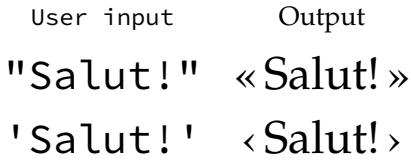

#### **2.1.3 The German option**

The German option produces the following output:

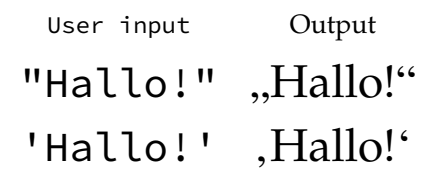

#### **2.1.4 The German (**degm**) option**

The German (degm) option produces the following output:

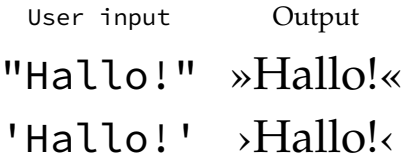

### **2.2 Activation and De-activation**

The package automatically activates the smart quotes function at the beginning of the document. To deactivate the smart quotes function within a document, the following commands are used:

```
\dumbquotes %English
\frdumbquotes %French
\dedumbquotes %German
\degmdumbquotes %German with French-style quotes
```
The following commands re-activate the smart quotes function:

```
\smartquotes %English
\frsmartquotes %French
\desmartquotes % German
\degmsmartquotes % German with French-style quotes
```
A limitation on the (de-)activation of the package is that the Lua filters will not deactivate within the same paragraph, so the function can only be changed across paragraphs.

#### **2.3 Monospace**

As a general rule, smart quotes are rather undesirable in monospace text, and therefore, within the \texttt environment the package does not apply smart quotes. Thus, the same input produces in roman face "Hello World" but in monospace "Hello World".

As the example above shows, the default behaviour of this package forces straight quotes in monospace, and disables T<sub>E</sub>X quote ligatures (but not other T<sub>E</sub>X ligatures) to do so, on the assumption that any form of curved quotes are undesirable.

For extended periods of monospaced text called by \ttfamily, the activation and de-activation methods above should be used. I considered altering the \ttfamily command to always call on \dumbquotes, but I thought it best to avoid messing with the command. This may change in future development.

If a user desires to disable the smart quotes for other faces, this is easily done globally by adding the following line to the font's configuration in fontspec:

RawFeature={+qtbye}

This will, however, result in the font using straight quotes rather than the standard T<sub>E</sub>X quote ligatures, making it a distinct option than the activation and deactivation options *supra*.

### **3 Auxiliary Punctuation**

The smart quotes feature covers the 'standard' usage of quotes, but there are many instances where quotation mark or quote-mark like features are needed outside the automatic formatting. The package provides several commands for this.

### **3.1 Standalone quotes**

The marks in this section are the set of quotation marks used generally in writing and require little explanation. However, it should be noted that the commands \sqoneright and \apost (which produce identical output) are very

useful for aphetic words by which the first syllable is clipped, as in the sequence 'bout the smart quotes function will incorrectly produce an opening quote instead of the correct closing quote to indicate the elision. Thus, the incorrect result of 'bout is produced. The solution is to use the code \apost bout which produces 'bout.

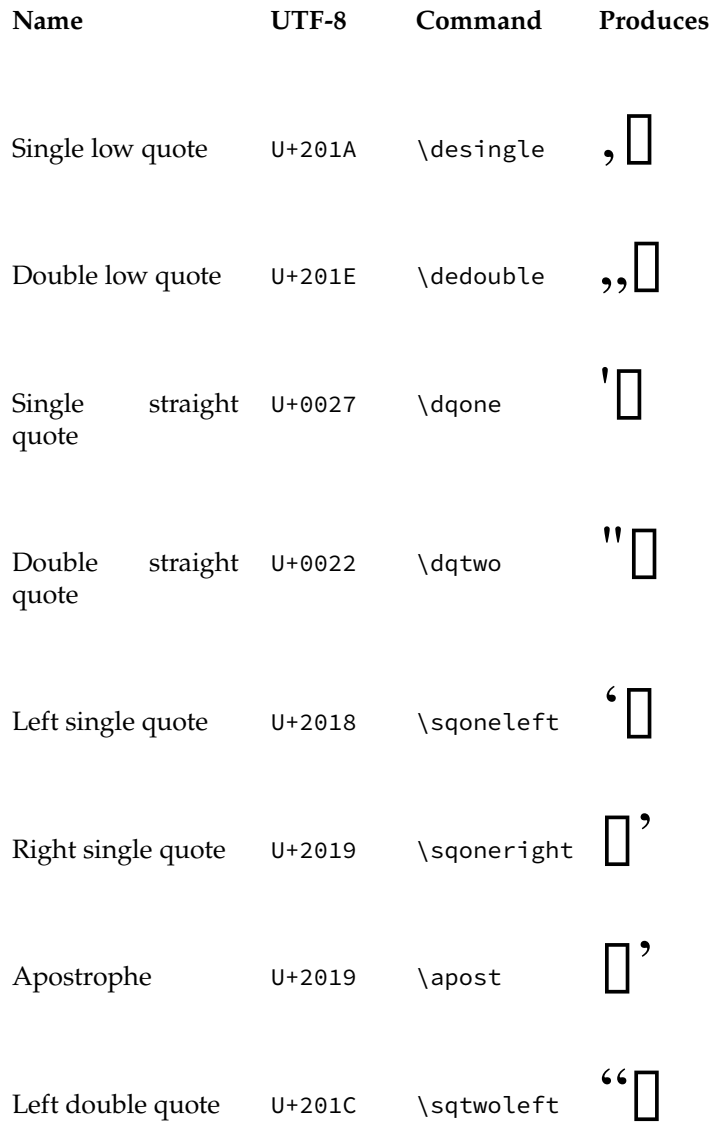

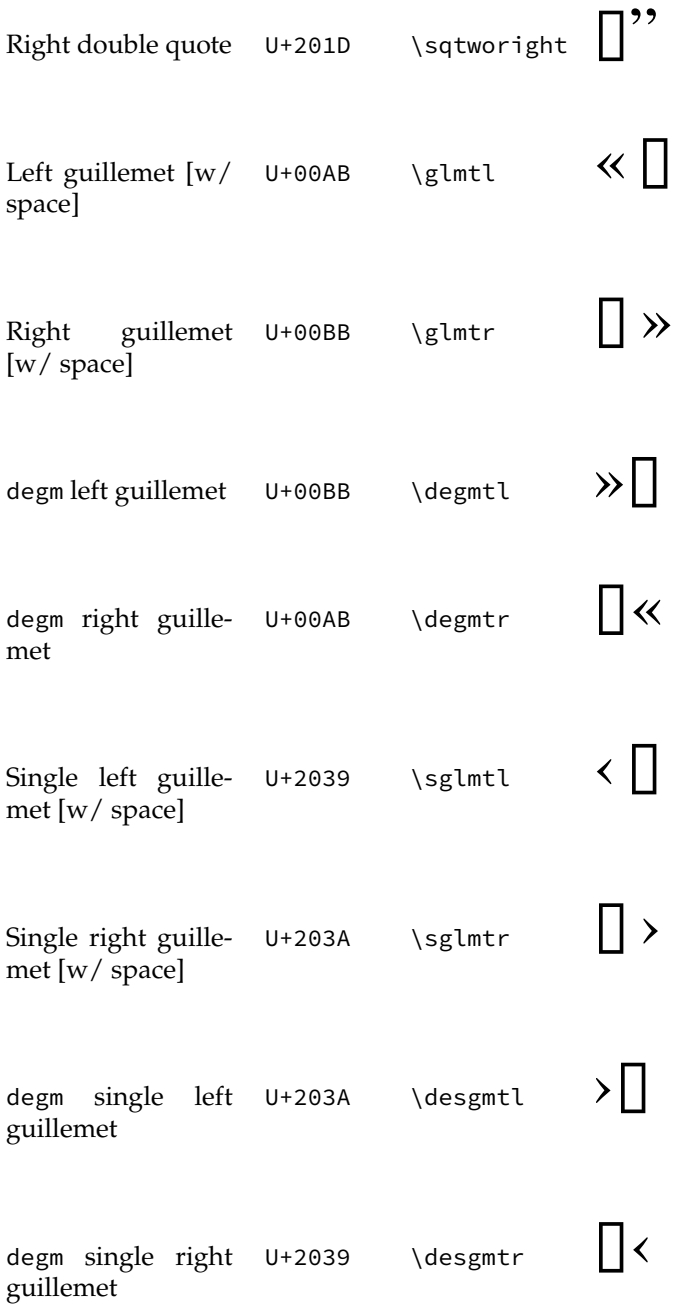

#### **3.2 Additional symbols**

These are quote like symbols which are useful for precise punctuation, since standard smart quotation marks do not work well in their specialised use cases.

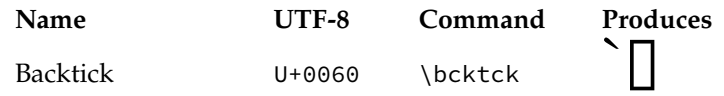

For typesetting US/Imperial measurements like feet and inches, the correct symbol is a prime and double prime. Many modern typefaces have these symbols, and they are thus useful for typesetting feet and inch measurements (like 6′4″).

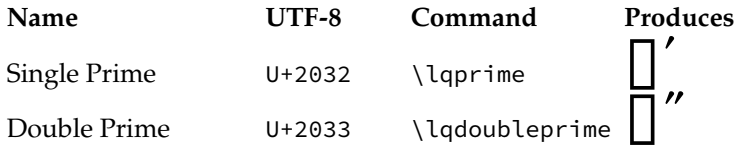

For certain Polynesian languages, a letter called the ʻOkina is used; while this appears identical to a left single quotation mark in many fonts, it is encoded differently in Unicode because it is properly a letter, not a punctuation mark.

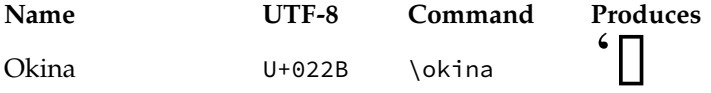

## **4 Future Development and Localisation**

The package's online repository is the best place to report bugs, feature requests, or other contributions, and is located at:

<https://github.com/ezgranet/luaquotes>.

One obvious point of future development is the addition of other language localisations; this is technologically easy in principle but difficult for me to accomplish without assistance because it requires detailed knowledge of typographic conventions for any given language standard, and therefore the aid of contributors and collaborators.

# **5 Licence**

This project is licensed under the Latex Public Project Licence version 1.3*c*. This documentation is copyright of the author but licensed under CC-BY-SA 3.0.

## **6 Implementation**

```
2 \def\luaquotesversionnumber{1.1}
3 \ProvidesPackage{dev-lua}
4 [2022/10/25\luaquotesversionnumber smart quotes with lua]
5 % !TeX program = lualatex
6 % !TeX encoding = utf8
7 % This work may be distributed and/or modified under the
8 % conditions of the LaTeX Project Public License, either version 1.3
9 % of this license or (at your option) any later version.
10 % The latest version of this license is in
11 % http://www.latex-project.org/lppl.txt
12 % and version 1.3 or later is part of all distributions of LaTeX
13 % version 2005/12/01 or later.
14 %
15 % This work has the LPPL maintenance status `maintained'.
16 %
17 % The Current Maintainer of this work is Elijah Z Granet
```
## **6.1 LuaTeX check**

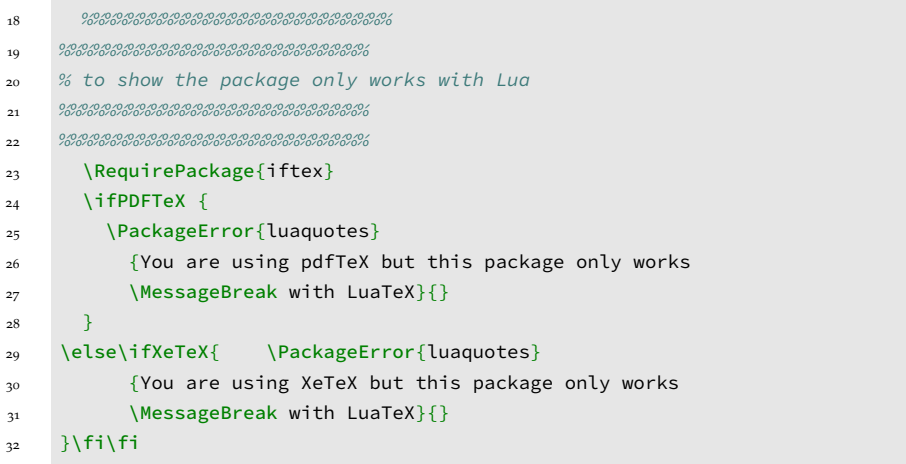

## **6.2 Dependencies**

```
33 %%%%%%%%%%%%%%%%%%%%%%%%%%%
```

```
34 %%%%%%%%%%%%%%%%%%%%%%%%%%%
```
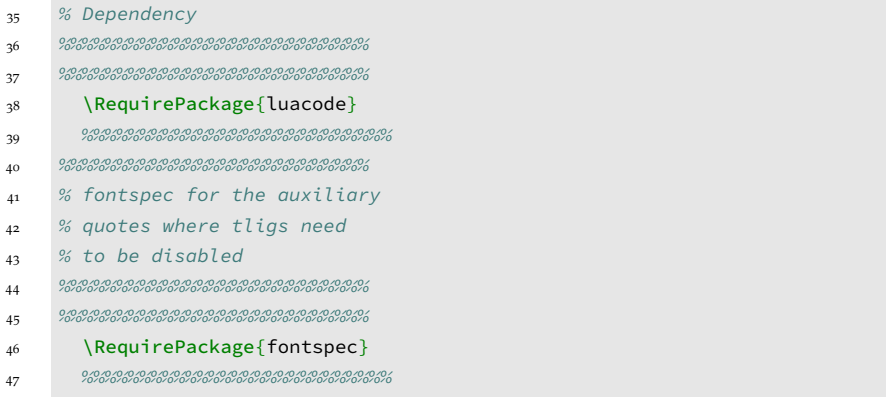

# **6.3 Avoiding smart quotes in monospace**

```
48 %%%%%%%%%%%%%%%%%%%%%%%%%%%
49 %%%%%%%%%%%%%%%%%%%%%%%%%%%
50 % removing the effects for monospace
51 %%%%%%%%%%%%%%%%%%%%%%%%%%%
52 \begin{luacode}
53 \begin{minted}[
54 frame=lines,
55 framesep=2mm,
56 baselinestretch=1.2,
57 bgcolor=LightGray,
58 fontsize=\footnotesize,
59 linenos,
60 breaklines,
61 firstnumber=last
62 ]
63 {lua}
64 local uchar = unicode.utf8.char
65 fonts.handlers.otf.addfeature{
66 name = "qtbye",
67 type = "substitution",
68 data =
69 {
70 " = 0x0022,
71 " = 0x0022,
7^2 ' = 0x0027,
73 \times 50022,74 \times 0.002275 ‹ = 0x0027,
```

```
76 \rightarrow = 0x0027
77 },
```
\end{luacode}

## **6.4 Quote replacement functions**

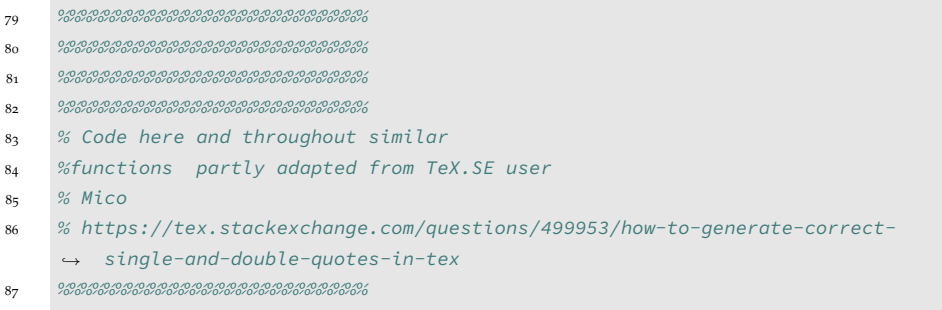

 $88 \, {\color{red} {88}} \, {\color{red} {88}} \, {\color{red} {8$ 

```
89
```
 function doublequotes ( s ) 91 return ( s:gsub (  $\binom{4}{1}$ ,  $\binom{6}{1}$  ,  $\binom{4}{1}$  ,  $\binom{6}{1}$ 

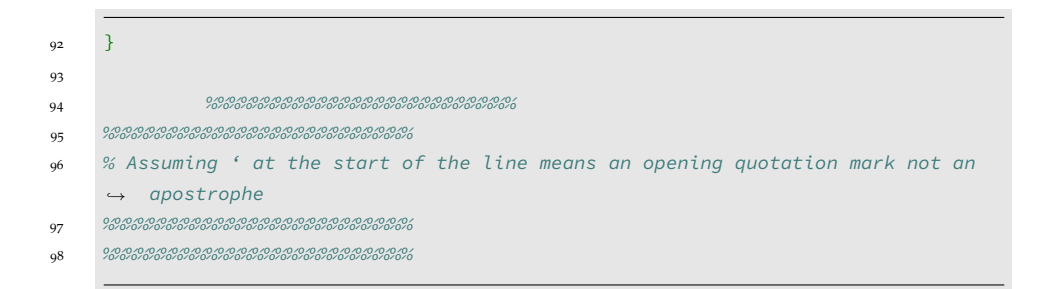

```
99 function singlequotelinestart ( s )
100 return (s:gsub \left(\frac{a_{\lambda}+m}{m}, a \in \mathbb{R}^m\right) )
101 end
```

```
\begin{picture}(100,100) \put(0,0){\dashbox{0.5}(100,0){ }} \put(10,0){\dashbox{0.5}(100,0){ }} \put(10,0){\dashbox{0.5}(100,0){ }} \put(10,0){\dashbox{0.5}(100,0){ }} \put(10,0){\dashbox{0.5}(100,0){ }} \put(10,0){\dashbox{0.5}(100,0){ }} \put(10,0){\dashbox{0.5}(100,0){ }} \put(10,0){\dashbox{0.5}(100,0){ }} \put(10,0){\dashbox{0.5}(100,0){ }} \103 \text{ \qquad } \luaexec{
104 \begin{minted}[
105 frame=lines,
106 framesep=2mm,
107 baselinestretch=1.2,
108 bgcolor=LightGray,
109 fontsize=\footnotesize,
110 linenos,
111 breaklines,
112 firstnumber=last
113 ]
114 {lua}
115
116
117 %function abbrevsingle ( s )
118 % return ( s:gsub ( " '(..-) ", " '\%1 " ) )
119 % end
```
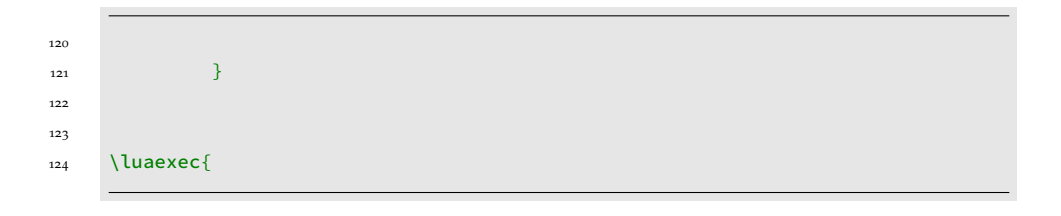

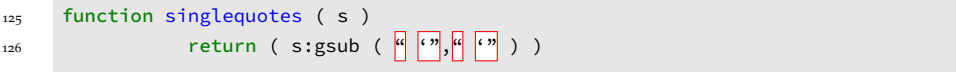

127 }

### **6.5 Activation commands**

 %%%%%%%%%%%%%%%%%%%%%%%%%%% %%%%%%%%%%%%%%%%%%%%%%%%%%% % activation and deactivation %%%%%%%%%%%%%%%%%%%%%%%%%%% %%%%%%%%%%%%%%%%%%%%%%%%%%% \newcommand\doublequoteson{\directlua{

134

<sup>135</sup> luatexbase.add\_to\_callback ( <sup>136</sup> "process\_input\_buffer" , doublequotes , "doublequotes" )

137 }} 138 \newcommand\doublequotesoff{\directlua{

<sup>139</sup> luatexbase.remove\_from\_callback ( 140 "process\_input\_buffer", 141 **"doublequotes"**)

142 }}

143 %\newcommand\abbrevsingleon{\directlua{

144 145  $\frac{9}{6}$ <sup>146</sup> %luatexbase.add\_to\_callback ( 147 % <mark>"</mark>process\_input\_buffer", 148 % abbrevsingle, 149 % "abbrevsingle" )

 

152 % }} %\newcommand\abbrevsingleoff{\directlua{

 %luatexbase.remove\_from\_callback ( 156 % <mark>"</mark>process\_input\_buffer<mark>"</mark>, 157 % <mark>"</mark>abbrevsingle<mark>"</mark>)

 159 % }} \newcommand\singlequotelinestarton{\directlua{

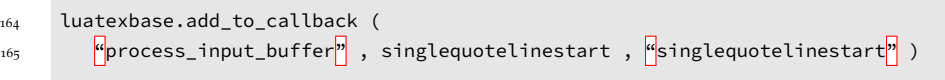

 $\begin{array}{ccc} \multicolumn{3}{c}{} & \multicolumn{3}{c}{} & \multicolumn{3}{c}{} \\ \multicolumn{3}{c}{} & \multicolumn{3}{c}{} & \multicolumn{3}{c}{} \\ \multicolumn{3}{c}{} & \multicolumn{3}{c}{} & \multicolumn{3}{c}{} \\ \multicolumn{3}{c}{} & \multicolumn{3}{c}{} & \multicolumn{3}{c}{} \\ \multicolumn{3}{c}{} & \multicolumn{3}{c}{} & \multicolumn{3}{c}{} \\ \multicolumn{3}{c}{} & \multicolumn{3}{c}{} & \multicolumn{3}{c}{} \\ \multicolumn{3}{c}{} & \multicolumn$ 

 luatexbase.remove\_from\_callback ( 168 <mark>"</mark>process\_input\_buffer<mark>"</mark> , <mark>"</mark>singlequotelinestart<mark>"</mark> )

169  $\}$ 

- \newcommand\singlequoteson{\directlua{
- luatexbase.add\_to\_callback (

 $172$  } }  $\}$ 

<sup>173</sup> \newcommand\singlequotesoff{\directlua{

174 luatexbase.remove\_from\_callback ( 175 "process\_input\_buffer", "singlequotes")

#### $176$  } }  $\}$ <sup>177</sup> %%%%%%%%%%%%%%%%%%%%%%%%%%% <sup>178</sup> %%%%%%%%%%%%%%%%%%%%%%%%%%% <sup>179</sup> % global functions, useful for things like this <sup>180</sup> %%%%%%%%%%%%%%%%%%%%%%%%%%% <sup>181</sup> %%%%%%%%%%%%%%%%%%%%%%%%%%% 182 \newcommand{\smartquotes}{% 183 \doublequoteson% <sup>184</sup> \singlequotelinestarton% <sup>185</sup> %\abbrevsingleon% 186 \singlequoteson} 187 \newcommand{\dumbquotes}{ 188 \doublequotesoff 189 %\abbrevsingleoff <sup>190</sup> \singlequotelinestartoff 191 \singlequotesoff}

## **6.6 English option**

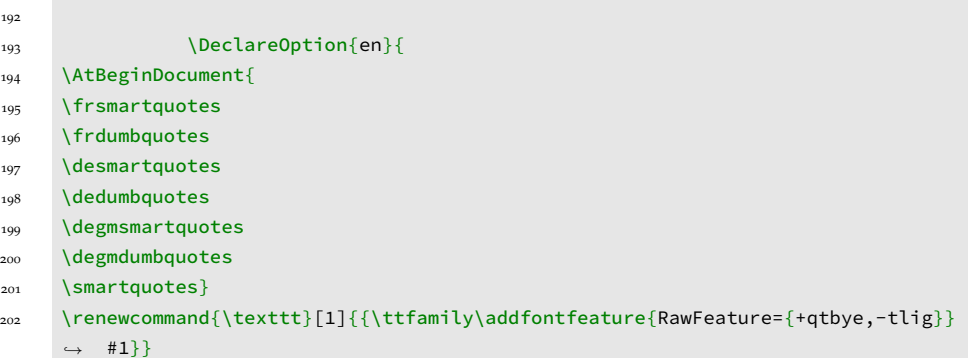

 } 

# **6.7 Auxiliary punctuation**

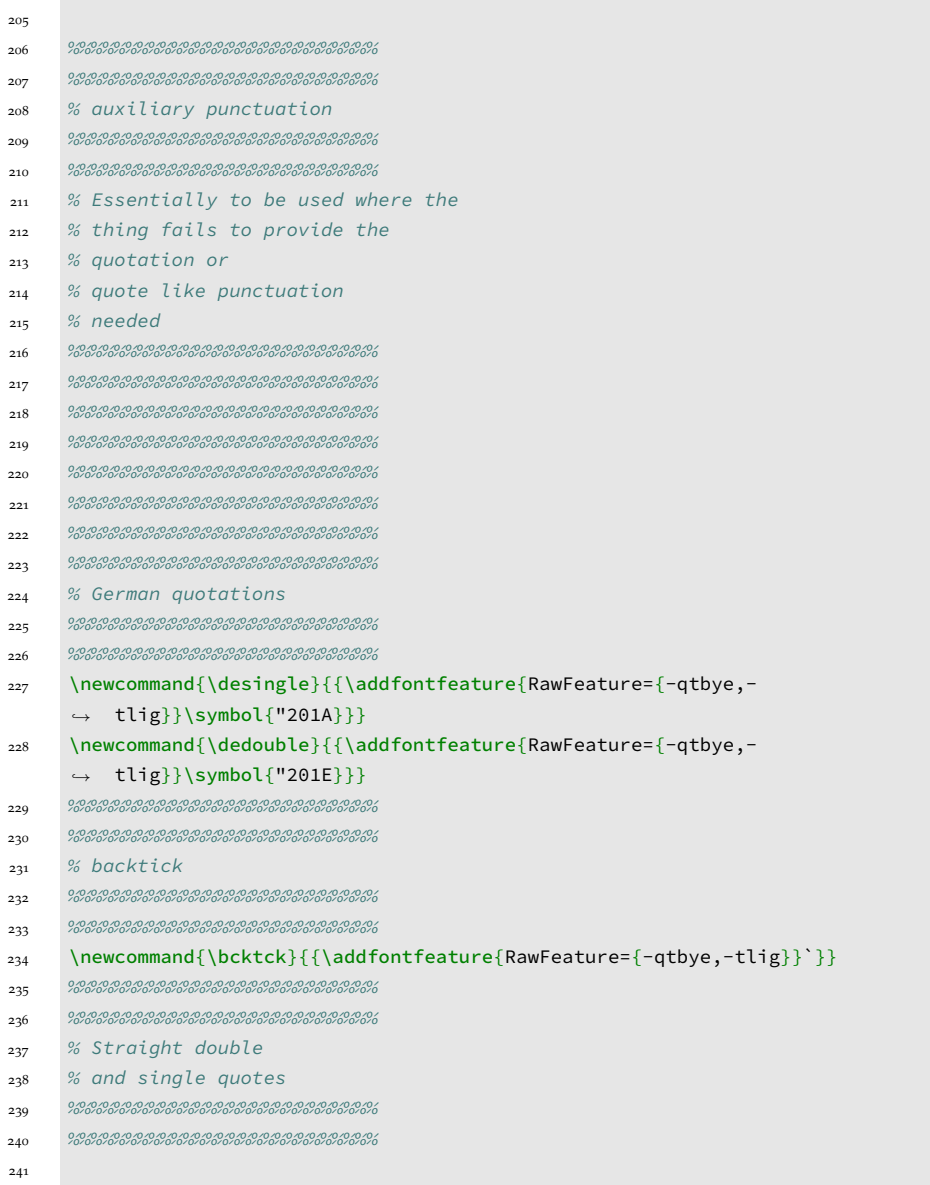

```
242 \newcommand{\dqone}{{\addfontfeature{RawFeature={-qtbye,-
     \rightarrow tlig}}\symbol{"0027}}}
243 \newcommand{\dqtwo}{{\addfontfeature{RawFeature={-qtbye,-
     \rightarrow tlig}}\symbol{"0022}}}
244 %%%%%%%%%%%%%%%%%%%%%%%%%%%
245 %%%%%%%%%%%%%%%%%%%%%%%%%%%
246 % Prime, mostly for
247 % Feet and inches
248 %%%%%%%%%%%%%%%%%%%%%%%%%%%
249 %%%%%%%%%%%%%%%%%%%%%%%%%%%
250 \newcommand{\lqprime}{′}
251 \newcommand{\lqdoubleprime}{″}
252 %%%%%%%%%%%%%%%%%%%%%%%%%%%
253 %%%%%%%%%%%%%%%%%%%%%%%%%%%
254 % The Okina, for typing
255 % Hawaiʻi
256 %%%%%%%%%%%%%%%%%%%%%%%%%%%
257 %%%%%%%%%%%%%%%%%%%%%%%%%%%
258 \newcommand{\okina}{ʻ}
259 %%%%%%%%%%%%%%%%%%%%%%%%%%%
260 %%%%%%%%%%%%%%%%%%%%%%%%%%%
261 % The individual smart quotes
262 %
263 %%%%%%%%%%%%%%%%%%%%%%%%%%%
264 %%%%%%%%%%%%%%%%%%%%%%%%%%%
265 %%%%%%%%%%%%%%%%%%%%%%%%%%%
266 %%%%%%%%%%%%%%%%%%%%%%%%%%%
267 \newcommand{\sqtwoleft}{{\addfontfeature{RawFeature={-qtbye,-tlig}}"}}
268 \newcommand{\sqtworight}{{\addfontfeature{RawFeature={-qtbye,-tlig}}"}}
269 \newcommand{\sqoneright}{{\addfontfeature{RawFeature={-qtbye,-tlig}}'}}
270 \newcommand{\apost}{{\addfontfeature{RawFeature={-qtbye,-tlig}}'}}
271 \newcommand{\sqoneleft}{{\addfontfeature{RawFeature={-qtbye,-tlig}}'}}
272 \newcommand{\glmtl}{{\addfontfeature{RawFeature={-qtbye,-tlig}}«\,}}
273 \newcommand{\glmtr}{{\addfontfeature{RawFeature={-qtbye,-tlig}}\,»}}
274 \newcommand{\sglmtl}{{\addfontfeature{RawFeature={-qtbye,-tlig}}‹\,}}
275 \newcommand{\sglmtr}{{\addfontfeature{RawFeature={-qtbye,-tlig}}\,›}}
```
### **6.8 The German option**

- %%%%%%%%%%%%%%%%%%%%%%%%%%%
- %%%%%%%%%%%%%%%%%%%%%%%%%%%
- % DEUTSCH
- %%%%%%%%%%%%%%%%%%%%%%%%%%%

```
281 %%%%%%%%%%%%%%%%%%%%%%%%%%%
282 \luaexec{
```

```
283 function dedoublequotes ( s )
284 return ( s:gsub ( '"(..-)"' , ""\%1"" ) )
285 end
```
 ${\bf 286} \qquad \qquad {\bf \frac{1}{2}}$ 287 \luaexec{

```
288 function desinglequotelinestart ( s )
```

```
289 return (s:gsub (<mark>"\wedge'",","</mark> ) )
290 end
```

```
\begin{picture}(180,10) \put(0,0){\line(1,0){10}} \put(10,0){\line(1,0){10}} \put(10,0){\line(1,0){10}} \put(10,0){\line(1,0){10}} \put(10,0){\line(1,0){10}} \put(10,0){\line(1,0){10}} \put(10,0){\line(1,0){10}} \put(10,0){\line(1,0){10}} \put(10,0){\line(1,0){10}} \put(10,0){\line(1,0){10}} \put(10,0){\line(1,0){10}} \put(10,0){\line(292 \luaexec{
```
 function desinglequotesclose( s ) 294 return ( s:gsub (  $\| \cdot \| \cdot | (\ldots -) \cdot \, \cdot \, , \, \cdot \, \cdot \, \cdot \, \cdot \, \cdot \, \cdot \, ) \,$  ) end

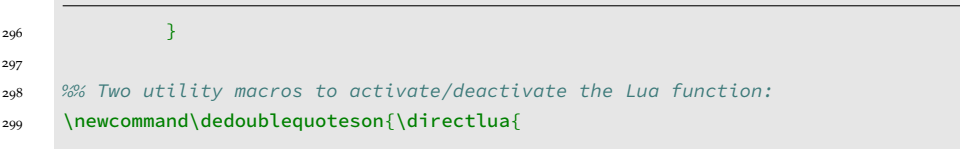

```
300 luatexbase.add_to_callback (
301 <sup>"</sup>process_input_buffer", dedoublequotes , "dedoublequotes")
```
 $302 \hspace{14mm} \textcolor{red}{\big\} \big\}$ 

<sup>303</sup> \newcommand\dedoublequotesoff{\directlua{luatexbase.remove\_from\_callback ( <sup>304</sup> "process\_input\_buffer" , "dedoublequotes" )

 $_{305}$   $\quad$  }} <sup>306</sup> \newcommand\desinglequotelinestarton{\directlua{

<sup>307</sup> luatexbase.add\_to\_callback (

308 }} <sup>309</sup> \newcommand\desinglequotelinestartoff{\directlua{

<sup>310</sup> luatexbase.remove\_from\_callback (  $\mathbb{F}_q$ process\_input\_buffer $\mathbb{F}_q$ ,  $\mathbb{F}_q$ desinglequotelinestart $\mathbb{F}_q$ )

312 }}

<sup>313</sup> \newcommand\desinglequotescloseon{\directlua{

<sup>314</sup> luatexbase.add\_to\_callback (  $\frac{1}{315}$   $\blacksquare$  process\_input\_buffer $^5\!p\!$  , desinglequotesclose ,  $^6\!d$ esinglequotesclose $^7\!p\!$  ) 316 }}

```
317 \newcommand\desinglequotescloseoff{\directlua{
```
 luatexbase.remove\_from\_callback ( 319 "process\_input\_buffer", "desinglequotesclose")

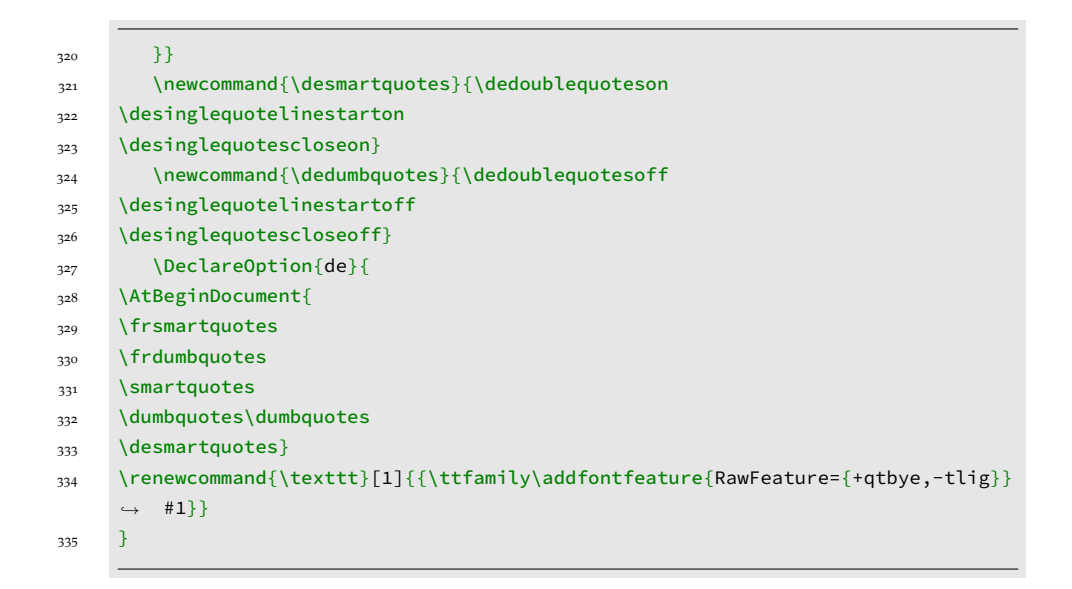

## **6.9 The German with French-style quotes (**degm**) option**

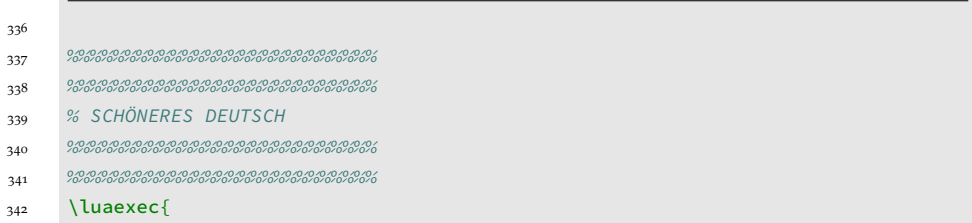

```
343 function degmdoublequotes ( s )
344 return ( s:gsub ( \left[\frac{1}{\left(\frac{1}{2}\right)^{n}}\right], "\sqrt[n]{31}( ) )
345 end
```
  $\qquad$   $\qquad$   $\qquad$   $\qquad$ 347 \luaexec{

 function degmsinglequotelinestart ( s )  $\frac{349}{349}$  return (s:gsub  $(\frac{a}{1}, \frac{a}{1}, \frac{a}{2}, \frac{n}{2})$  ) end

  $\qquad \qquad \}$ 352 \luaexec{

```
353 function degmsinglequotesclose( s )
354 return ( s:gsub ( \left|\frac{1}{2}\right| \left| \left( \ldots - \right) \right| , \left| \left( \ldots - \right) \right| , \left| \left( \otimes \mathbb{1} \right) \right| )
355 end
```
 $\qquad$   $\qquad$   $\qquad$   $\qquad$ 

 %% Two utility macros to activate/deactivate the Lua function: \newcommand\degmdoublequoteson{\directlua{

 luatexbase.add\_to\_callback ( 361 <sup>"</sup>process\_input\_buffer", degmdoublequotes , <sup>"</sup>degmdoublequotes" )

```
362 }}
```

```
363 \newcommand\degmdoublequotesoff{\directlua{luatexbase.remove_from_callback (
364 "process_input_buffer" , "degmdoublequotes" )
```

```
365 }}
```
<sup>366</sup> \newcommand\degmsinglequotelinestarton{\directlua{

<sup>367</sup> luatexbase.add\_to\_callback (

368 }} <sup>369</sup> \newcommand\degmsinglequotelinestartoff{\directlua{

```
370 luatexbase.remove_from_callback (
\frac{1}{371} "process_input_buffer", \frac{1}{37} degmsinglequotelinestart" )
```
 $_{372}$   $\qquad \} \}$ 

373 \newcommand\degmsinglequotescloseon{\directlua{

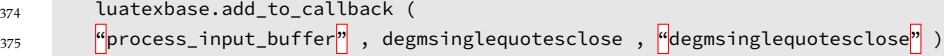

376 }}

377 \newcommand\degmsinglequotescloseoff{\directlua{

```
378 luatexbase.remove_from_callback (
379 "process_input_buffer<mark>"</mark>, <mark>"</mark>degmsinglequotesclose<mark>"</mark>)
```

```
380 }}
381 \newcommand{\degmsmartquotes}{\degmdoublequoteson
382 \degmsinglequotelinestarton
383 \degmsinglequotescloseon}
384 \newcommand{\degmdumbquotes}{\degmdoublequotesoff
385 \degmsinglequotelinestartoff
386 \degmsinglequotescloseoff}
387 \DeclareOption{degm}{
388 \AtBeginDocument{
389 \frsmartquotes
390 \frdumbquotes
391 \smartquotes
392 \dumbquotes\dumbquotes
393 \degmsmartquotes}
394 \renewcommand{\texttt}[1]{{\ttfamily\addfontfeature{RawFeature={+qtbye,-tlig}}
     \leftrightarrow #1}}
395 }
```
### **6.10 The French option**

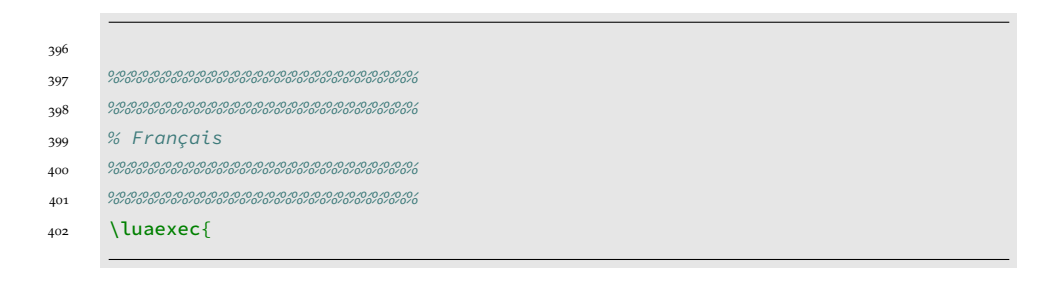

 function frdoublequotes ( s ) return ( s:gsub  $\left( \begin{array}{c} \sqrt{4} \ (\cdot \cdot \cdot)^{m} \end{array} \right)$ ,  $4\alpha \setminus \sqrt{8}1 \setminus \sqrt{8}$ end

}

\luaexec{

 function frsinglequotelinestart ( s ) **return** (s:gsub  $(\mathbf{a}^{n+1}, a^{n+1})$  ) )

 } 411 \luaexec{

```
412 function frsinglequotesclose( s )
413 return ( s:gsub ( \| \cdot \| \cdot \| \cdot ) \| \cdot \| \cdot \| \cdot , " \langle \cdot | \cdot | \cdot \rangle \cdot \ ) )
414 end
```

```
415 }
416 %% Two utility macros to activate/deactivate the Lua function:
417 \newcommand\frdoublequoteson{\directlua{
```
 luatexbase.add\_to\_callback ( 419 "process\_input\_buffer",frdoublequotes , frdoublequotes")

420  $\}$ \newcommand\frdoublequotesoff{\directlua{

 luatexbase.remove\_from\_callback ( 423 <sup>"process\_input\_buffer", "frdoublequotes")</sup>

```
424 }}
```
\newcommand\frsinglequotelinestarton{\directlua{

 luatexbase.add\_to\_callback ( "process\_input\_buffer" ,frsinglequotelinestart , "frsinglequotelinestart" )

428 }}

- \newcommand\frsinglequotelinestartoff{\directlua{
- luatexbase.remove\_from\_callback ( **"**process\_input\_buffer", "frsinglequotelinestart")
- 432 }} \newcommand\frsinglequotescloseon{\directlua{

- luatexbase.add\_to\_callback ( "process\_input\_buffer" ,frsinglequotesclose , "frsinglequotesclose" )
- }} \newcommand\frsinglequotescloseoff{\directlua{

 luatexbase.remove\_from\_callback (  $\frac{u_{\text{process\_input\_buffer}}}{u_{\text{first\_output\_buffer}}}$ ,  $\frac{u_{\text{first\_target}}}{u_{\text{first\_output\_buffer}}}$ 

```
440 }}
441 \frsinglequotelinestarton
442 \frsinglequotescloseon}
443 \newcommand{\frdumbquotes}{\frdoublequotesoff
444 \frsinglequotelinestartoff
445 \frsinglequotescloseoff}
446 \DeclareOption{fr}{
447 \AtBeginDocument{\desmartquotes\dedumbquotes\smartquotes\dumbquotes\dumbquotes\frsmartquotes}
448 \renewcommand{\texttt}[1]{{\ttfamily\addfontfeature{RawFeature={+qtbye,-tlig}}
     \leftrightarrow #1}}
449
450 }
```
### **6.11 Process Options**

```
451 %%%%%%%%%%%%%%%%%%%%%%%%%%%
452 % Default option is English
453 %%%%%%%%%%%%%%%%%%%%%%%%%%%
454 %%%%%%%%%%%%%%%%%%%%%%%%%%%
455 \ExecuteOptions{en}%
456 \ProcessOptions*
457
458
459
```
# **7 Version History**

**7.1** 1.2.2

Added the "degm" option

### **7.2** 1.2.1

Suspended automatic elision support due to implementation issues

**7.3** 1.1.0 25 October 2022: Added support for elision

## **7.4** 1.0.1

30 August 2022: Further corrections to bug preventing non-English usage

**7.5** 1.0.1

28 August 2022: Change bug preventing non-English usage

**7.6** 1.0.0

21 August 2022: Package creation